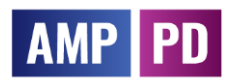

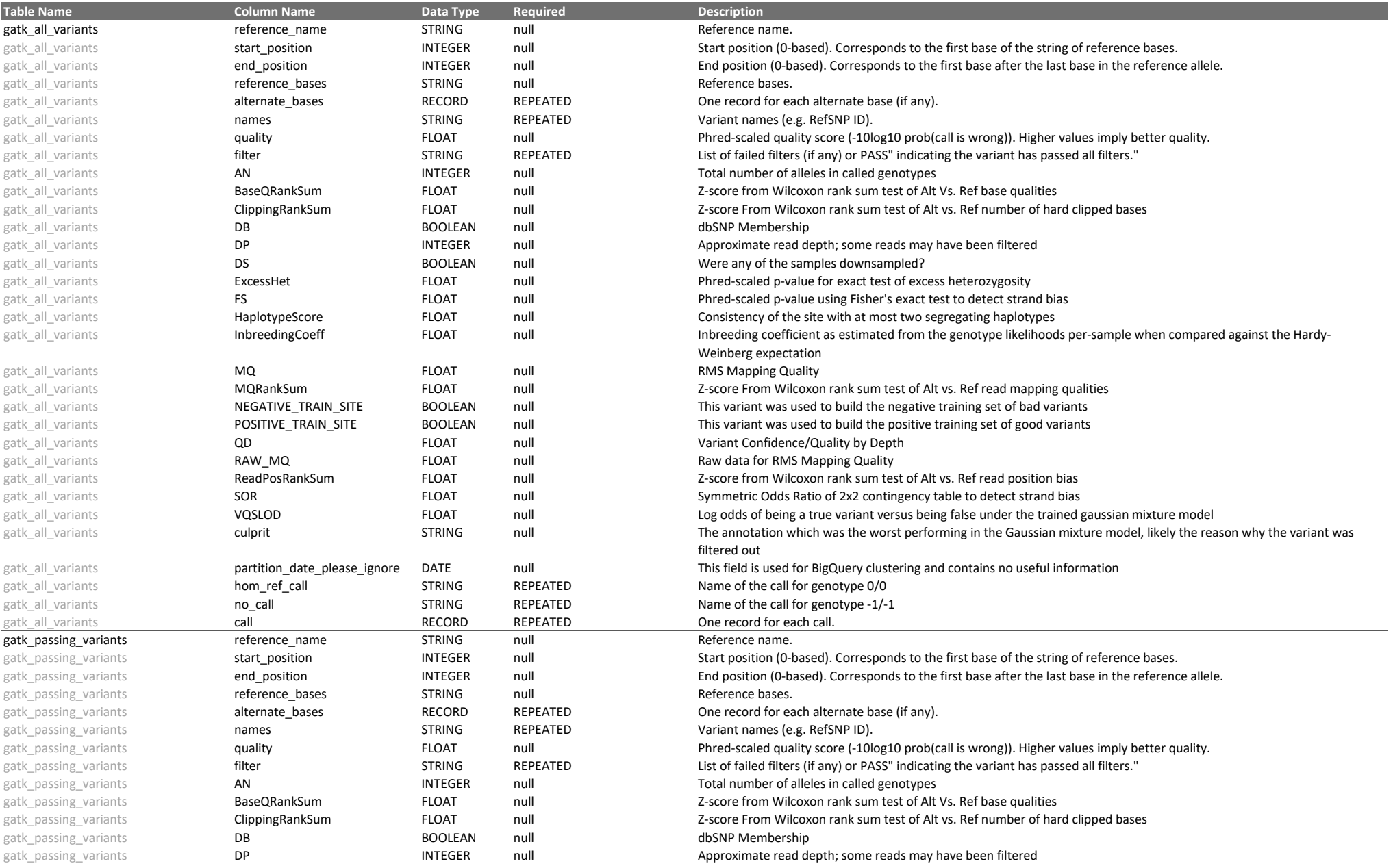

![](_page_1_Picture_1.jpeg)

![](_page_1_Picture_510.jpeg)

# AMP PD

## Accelerating Medicines Partnership: Parkinson's Disease (AMP PD)

![](_page_2_Picture_301.jpeg)

![](_page_3_Picture_1.jpeg)

![](_page_3_Picture_470.jpeg)

![](_page_4_Picture_1.jpeg)

![](_page_4_Picture_514.jpeg)

![](_page_5_Picture_1.jpeg)

![](_page_5_Picture_179.jpeg)